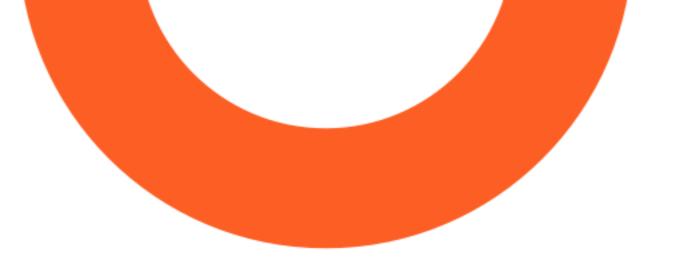

## Versioning strategy for a complex internal API

Konstantin Yakushev

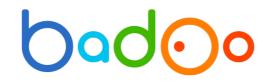

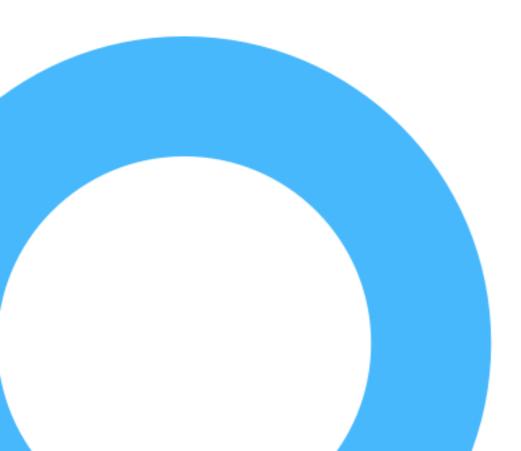

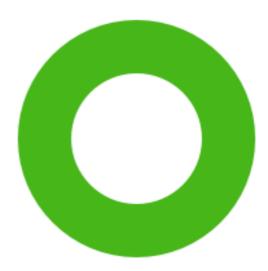

## Konstantin

- 2014 Everada partner API
- 2015 Timepad public API
- **2016 Badoo** internal API (apps)

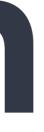

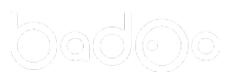

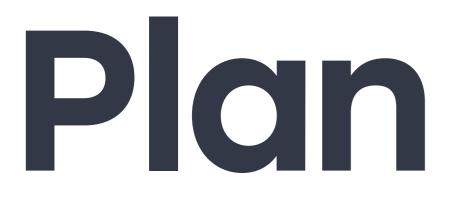

## Badoo API Usual public API versioning Our internal API versioning scheme Practical considerations

## 

#### The original, largest and leading dating network

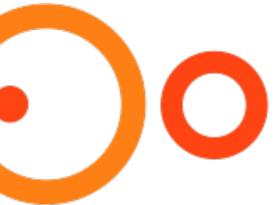

## API

Evolving since 2010 RPC-style non-restful protobuf-based 570 commands 1200 classes 9 releases each week

## Badoo versions ~ 5 last versions

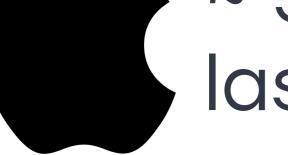

last iOS 7 version

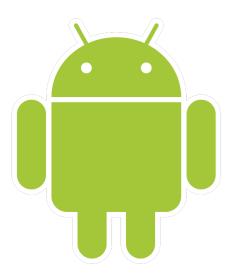

~ 10 last versions last Android 2.x version

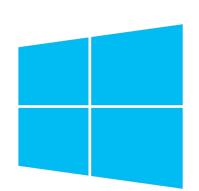

~ 2 last versions last WP7 version

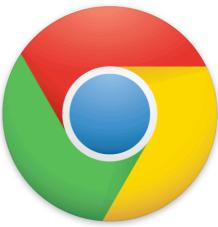

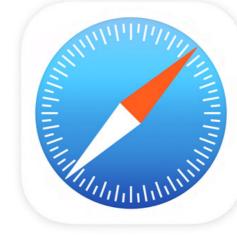

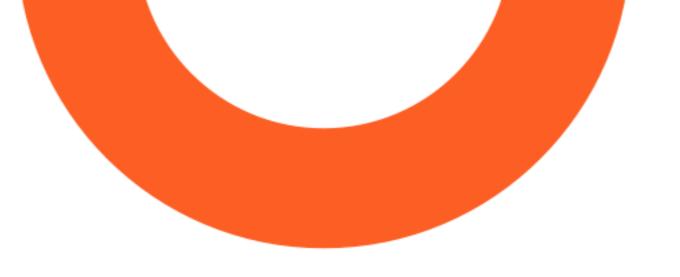

## Versioning strategy for a complex internal API

Konstantin Yakushev

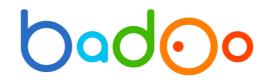

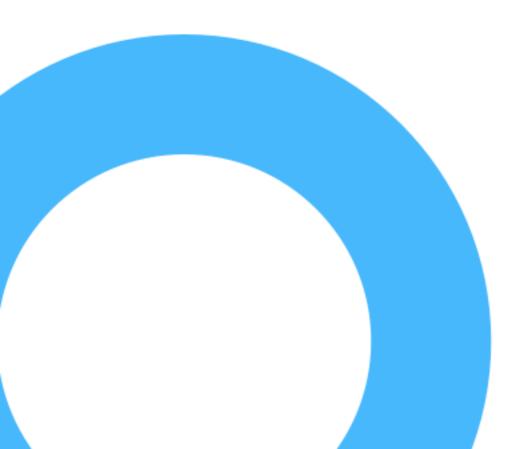

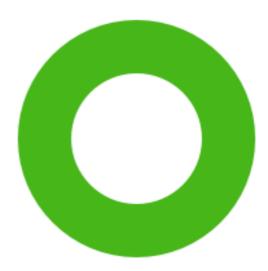

# Typical versioning

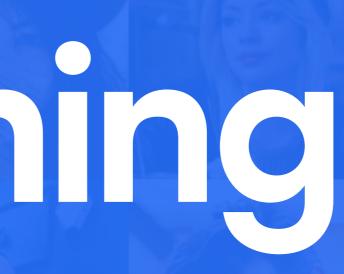

## Typical versioning

1) http://api.example.com/orders

2) Collect nice-to-have breaking changes

3) Announce new version with all of them

4) http://api.example.com/v2/orders

5) Slowly deprecate v1

aking changes th all of them

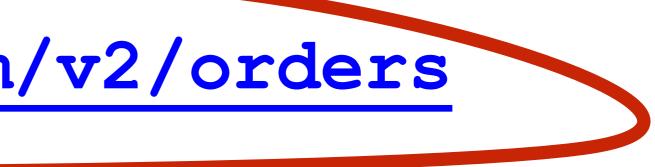

## Typical versioning

http://api.example.com/orders/v2

http://api.example.com/orders

X-Api-Version: 2

http://api.example.com/orders

Accepts: application/vnd.example.v2+json

## Typical versioning

1) http://api.example.com/orders

2) Collect nice-to-have breaking changes

3) Announce new version with all of them

4) http://api.example.com/v2/orders

5) Slowly deprecate v1

aking changes th all of them

The least important step

## Typical versioning 1) http://api.example.com/orders

2) Collect nice-to-have breaking changes

3) Announce new version with all of them

4) http://api.example.com/v2/orders

5) Slowly deprecate v1

# There is no v2

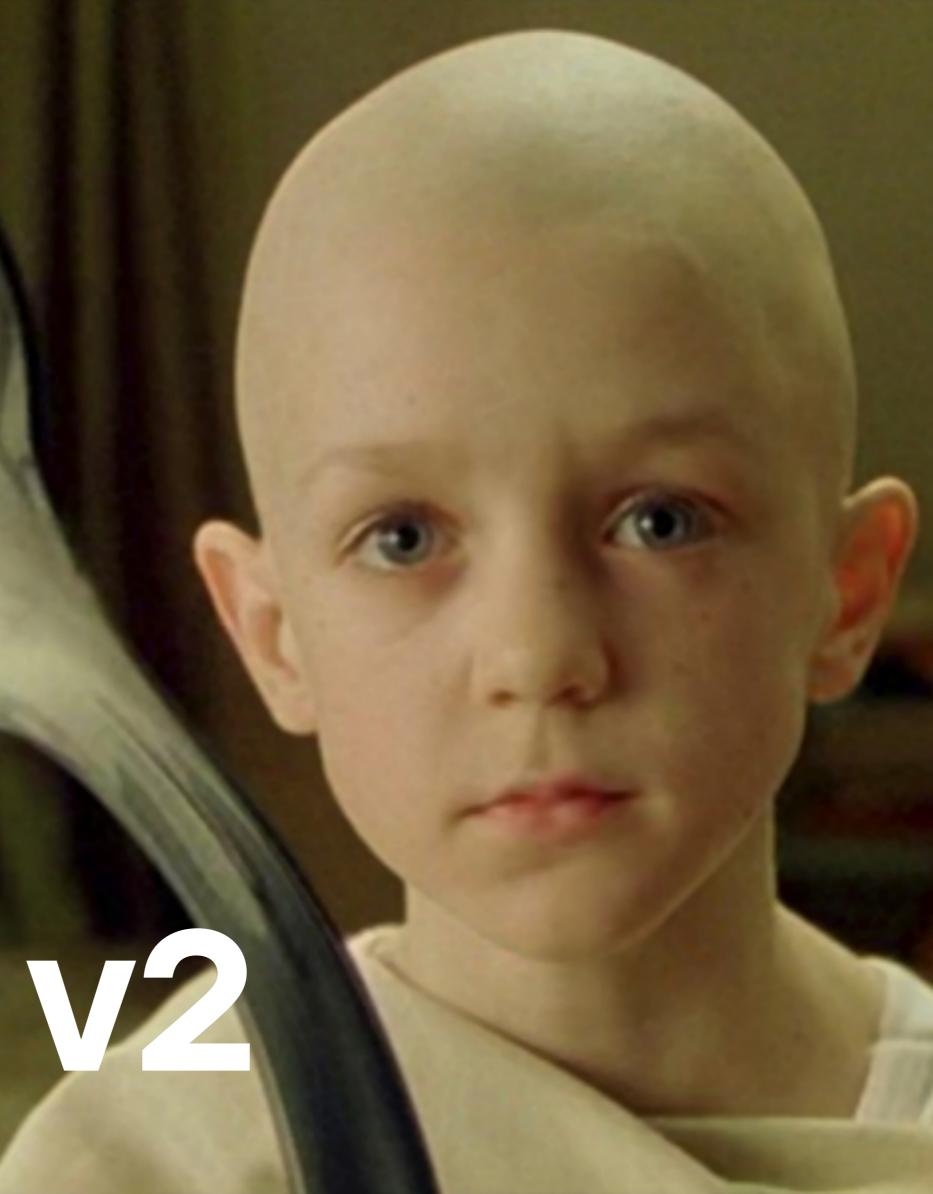

## Continuous versioning

## Problem: new property supersedes old

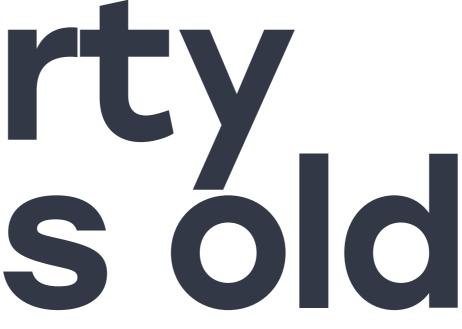

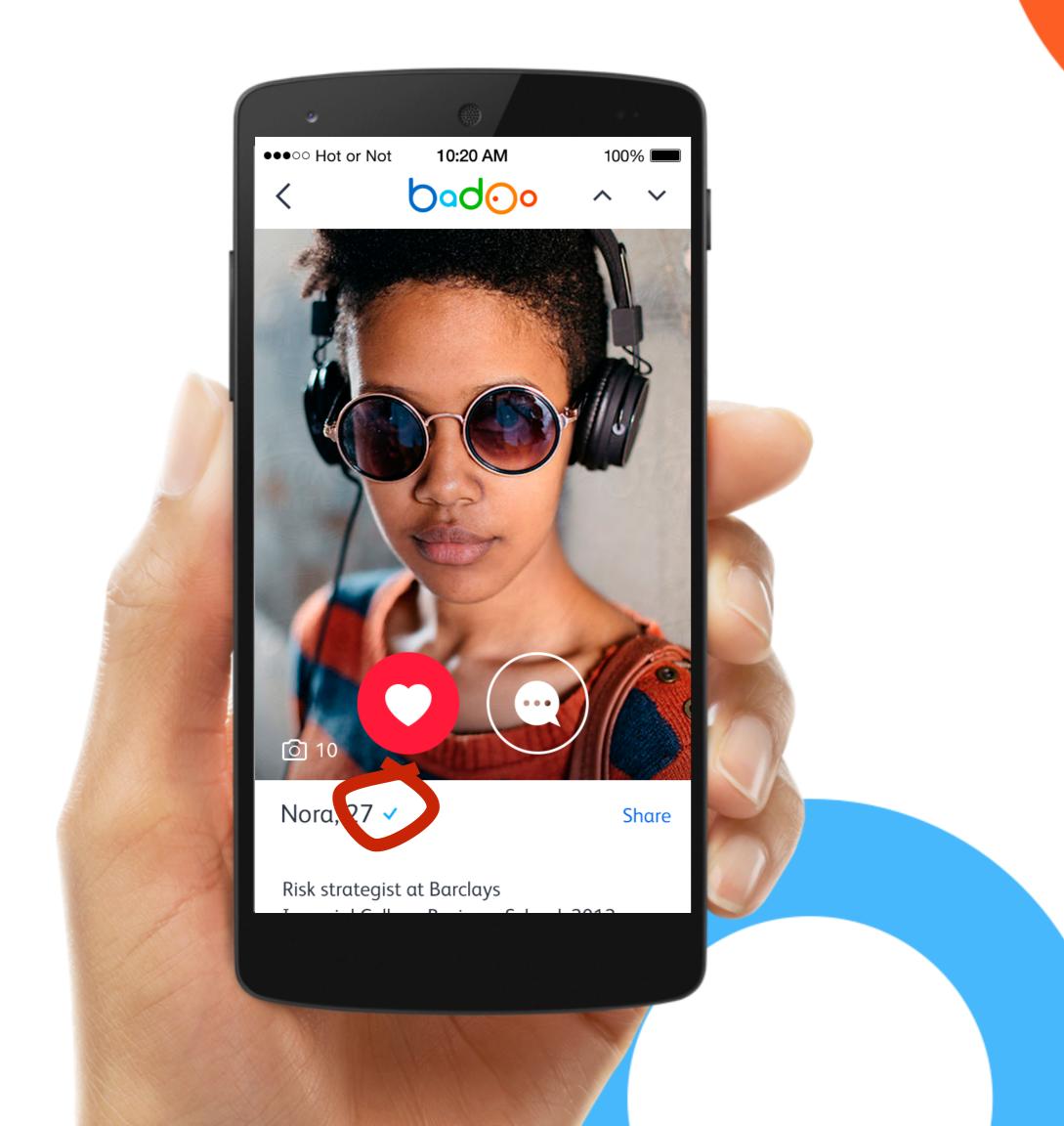

## Verification /

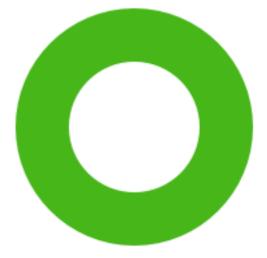

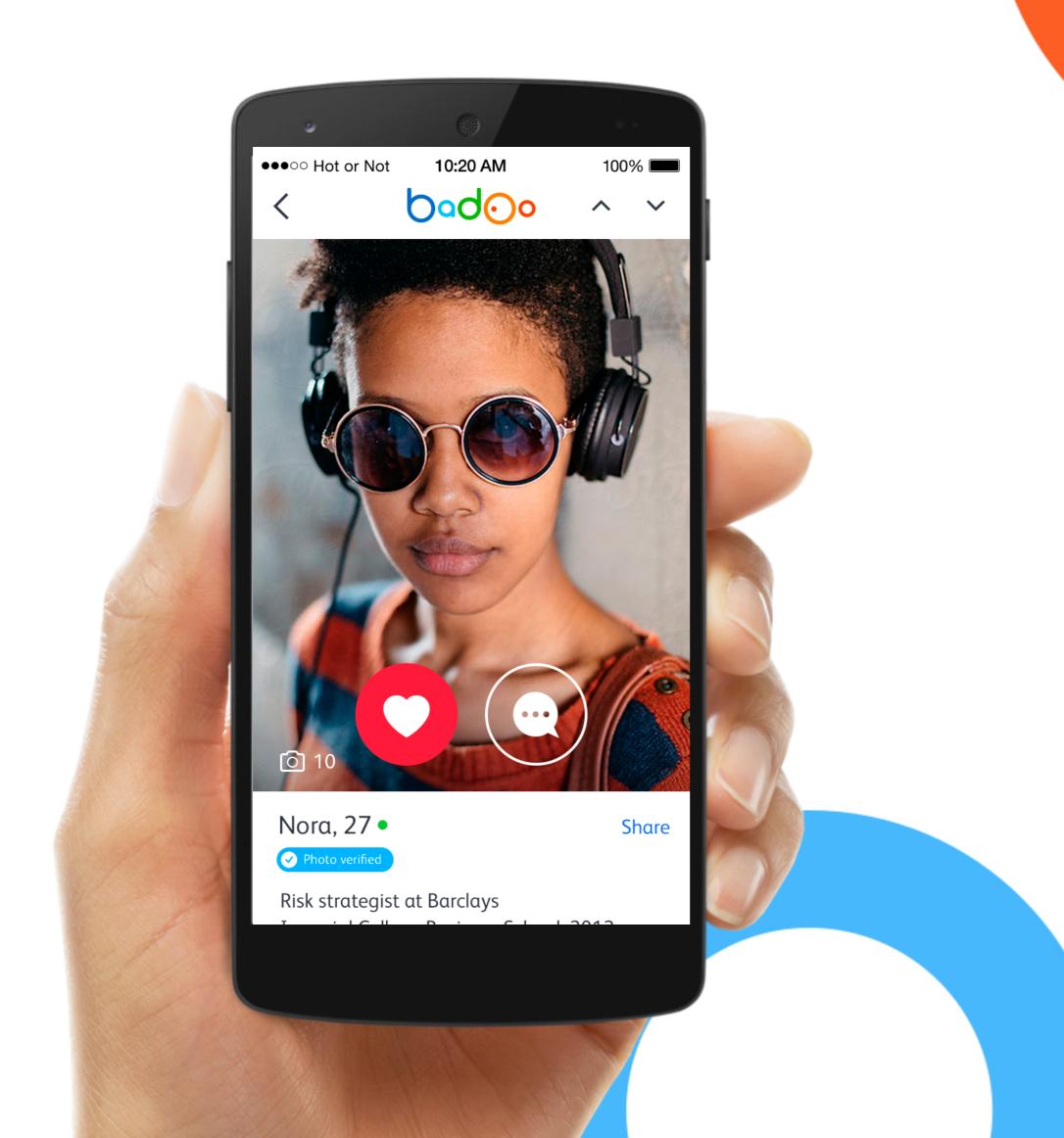

## Verification

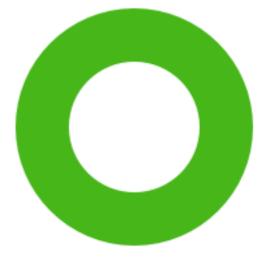

#### Old version user: { is verified: true | false }

### New version user: { verification status: NONE | PARTIAL | FULL

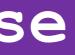

## Old version user: { is verified: true | false New version user: { is verified: true | false

verification status: NONE | PARTIAL | FULL

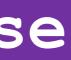

Request

user request: { // like GraphQL fields: [verification status]

Response user: { verification status: NONE | PARTIAL | FULL

Request

#### user\_request: { // like GraphQL fields: [is verified] }

Response user: { is verified: true | false }

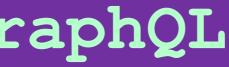

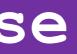

## Problem: new property supersedes old Add a new field.

Make clients select which fields they want.

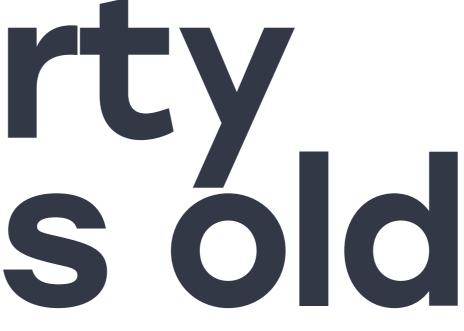

## Problem: similar structures of different types

## Badoo has 34 types of banners

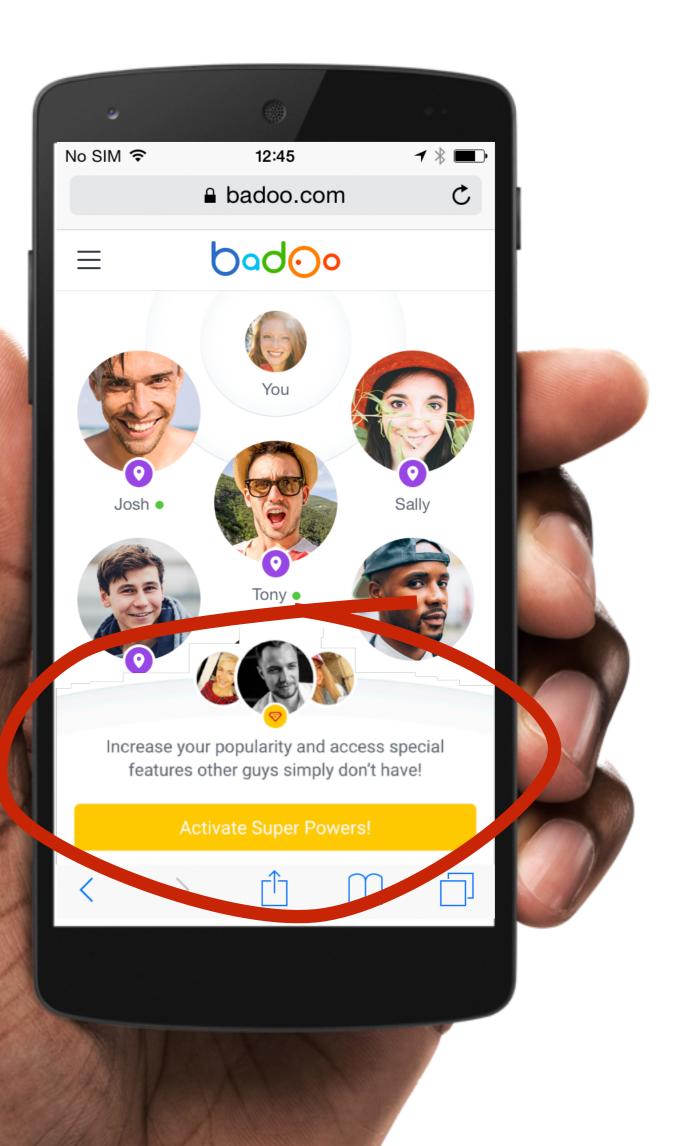

#### Get extra shows in Encounters

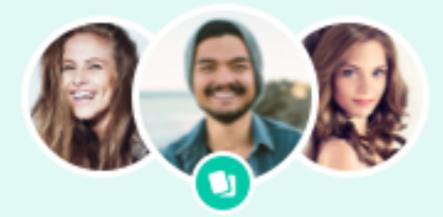

Make it easy for Kate, Mary and 124 other girls to find you in Encounters!

Add extra shows!

}

#### banner: { header: "Get extra...", pictures: [<pics>], text: "Make it easy...", buttons: [<button>]

#### Get extra shows in Encounters

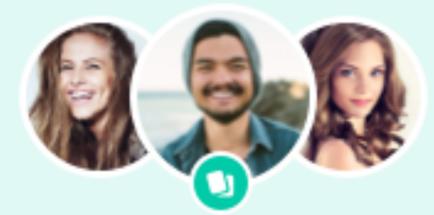

Make it easy for Kate, Mary and 124 other girls to find you in Encounters!

Add extra shows!

#### Get featured now!

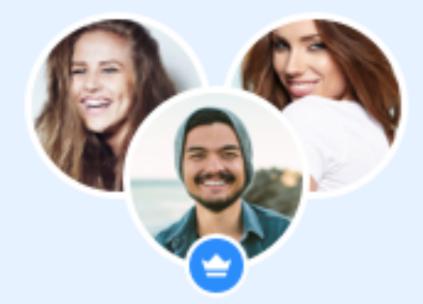

Promote your best photo, so Kate, Mary and 124 other girls in London will see it.

Let's go!

#### Chat with popular users

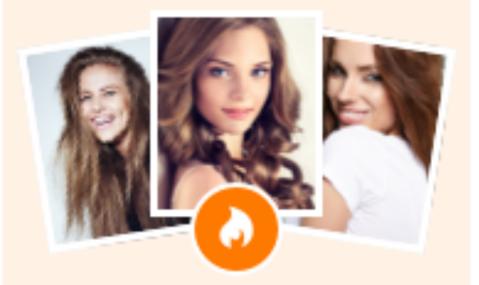

Get messages read by popular girls even if their inboxes are full, when you activate Super Powers.

#### Get full access

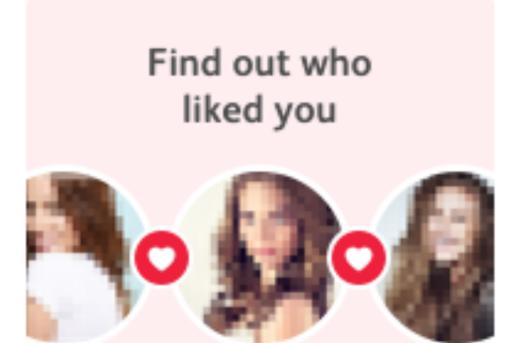

124 other girls liked you. Activate Super Powers to see who they are.

#### Find out!

#### Undo 'No' vote

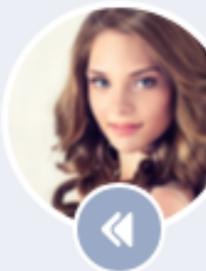

Changed your mind about Kate? Undo your last 'No' vote with Super Powers.

Get Super Powers

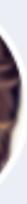

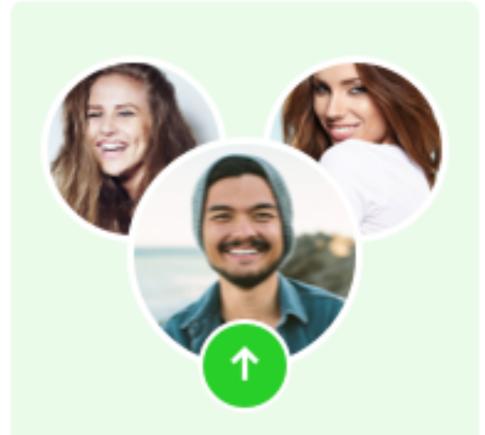

Rise up to first place in search results, and get seen by more girls in London.

Rise up

#### Get extra shows in Encounters

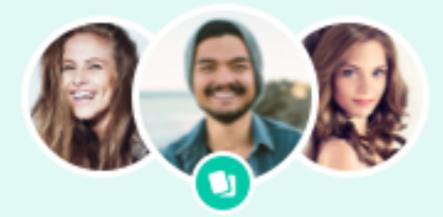

Make it easy for Kate, Mary and 124 other girls to find you in Encounters!

Add extra shows!

bai ] ]

- banner: {
  - header: "Get extra...",
  - pictures: [<pics>],
  - text: "Make it easy...",
  - buttons: [<button>],
  - type: "EXTRA\_SHOWS"

## Request user\_list\_request: { fields: [banners] Response user\_list: { banners: [<unknown banner>]

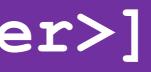

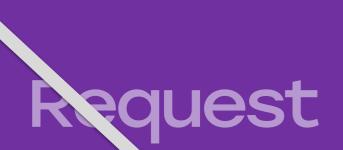

## user\_list\_request: { fields: [banners\_v24]

Response
user\_list: {
 banners\_v24: [<banner>]
}

#### Request

user list request: { fields: [banners], supported banners: [EXTRA SHOWS]

Response user list: { banners: [<extra shows banner>]

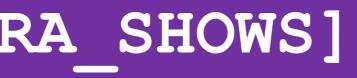

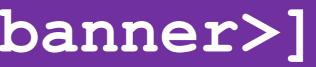

## Client specifics

This banner is mobile-only. Simply not set as supported by desktop web.

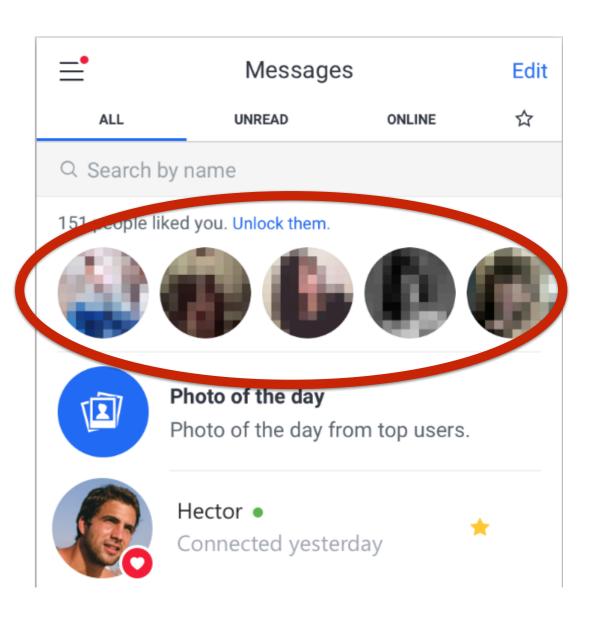

## Problem: similar structures of different types

Release a new thing on server whenever. Make clients send supported types explicitly.

# Problem: business logic changes

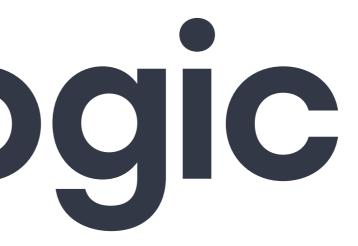

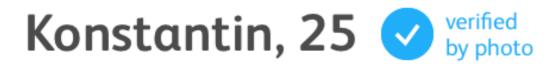

33 your interests

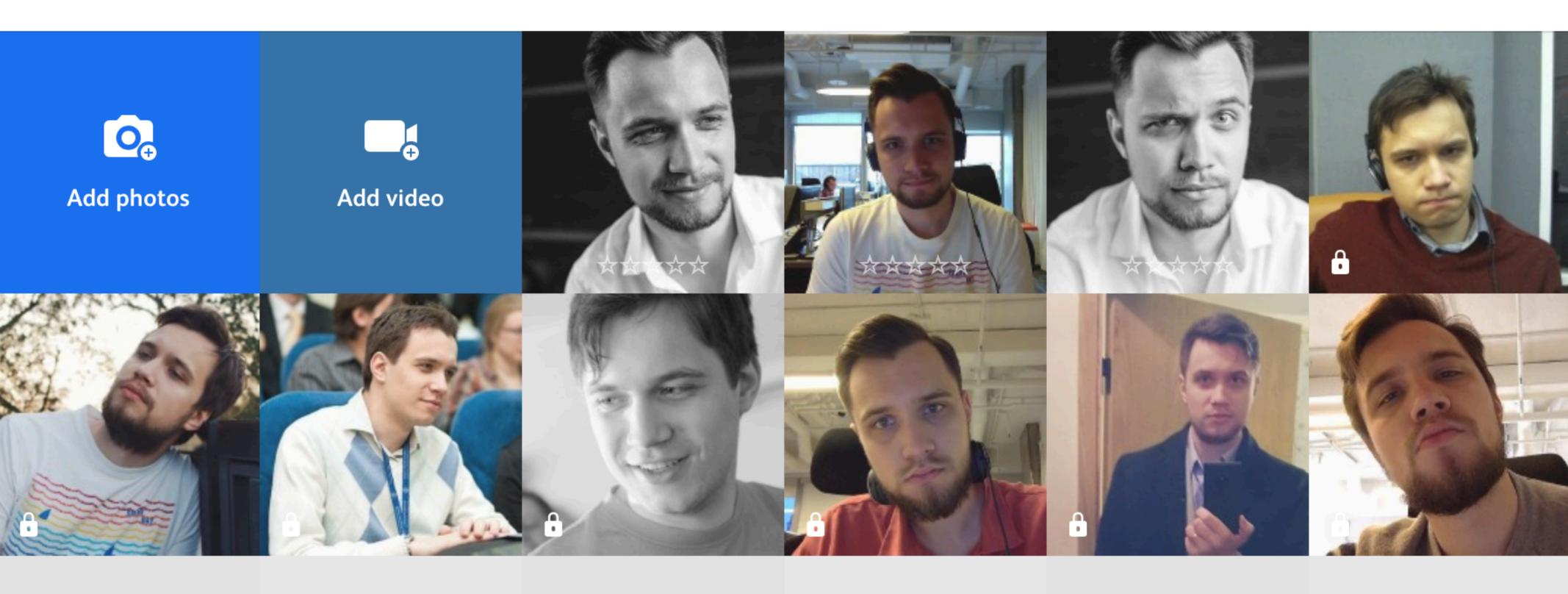

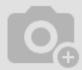

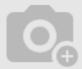

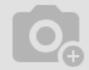

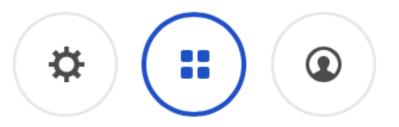

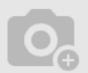

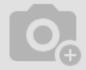

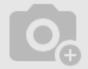

Request user request: { fields: [photos] } Response user: { photos: [ <photo 1>, <photo 2>] }

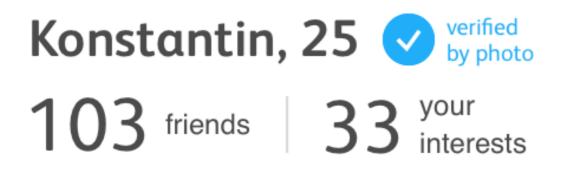

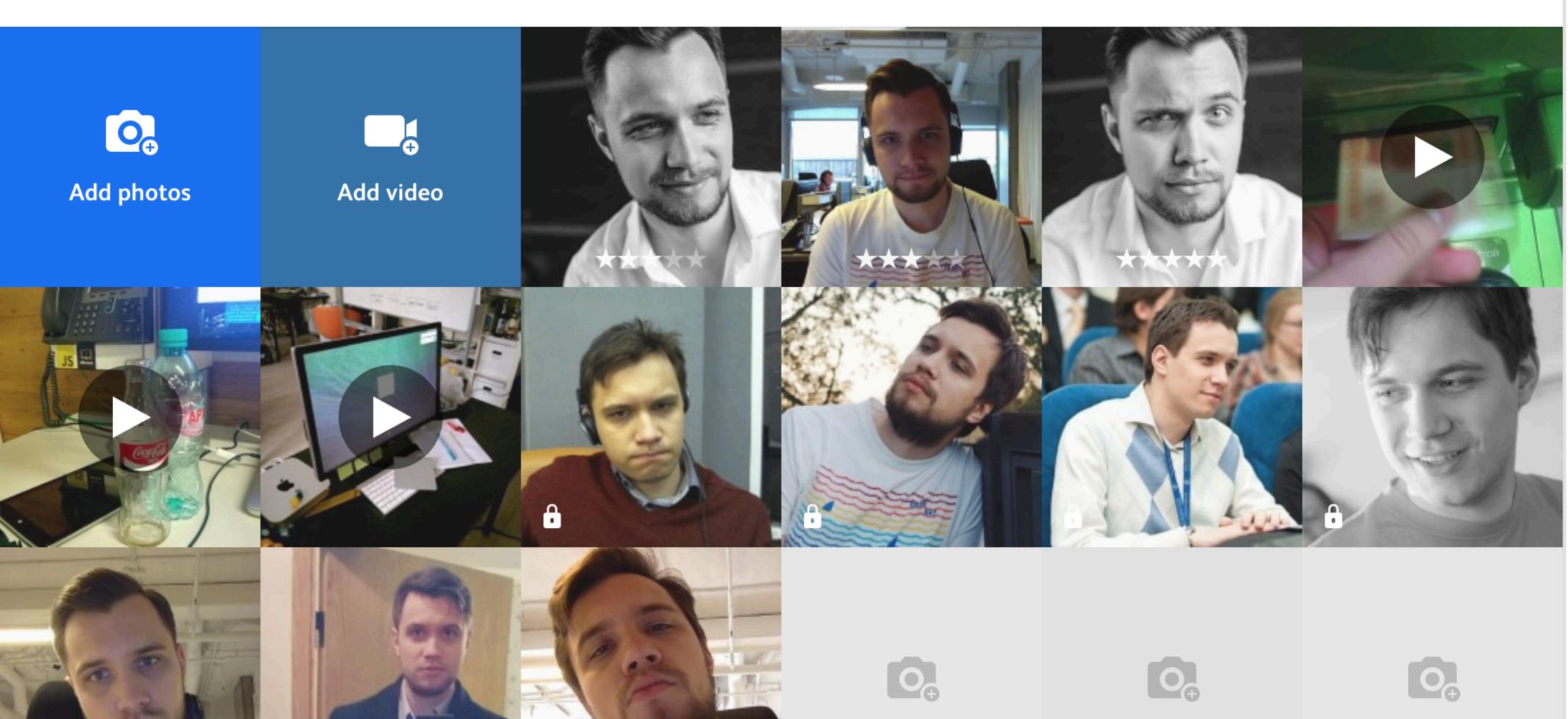

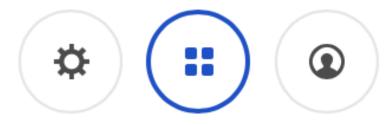

## Response user: { photos: [ <photo 1>, <video 1>, <photo 2>, ...]

user request: { fields: [photos], supported changes: [VIDEOS IN PHOTOS] }

Request

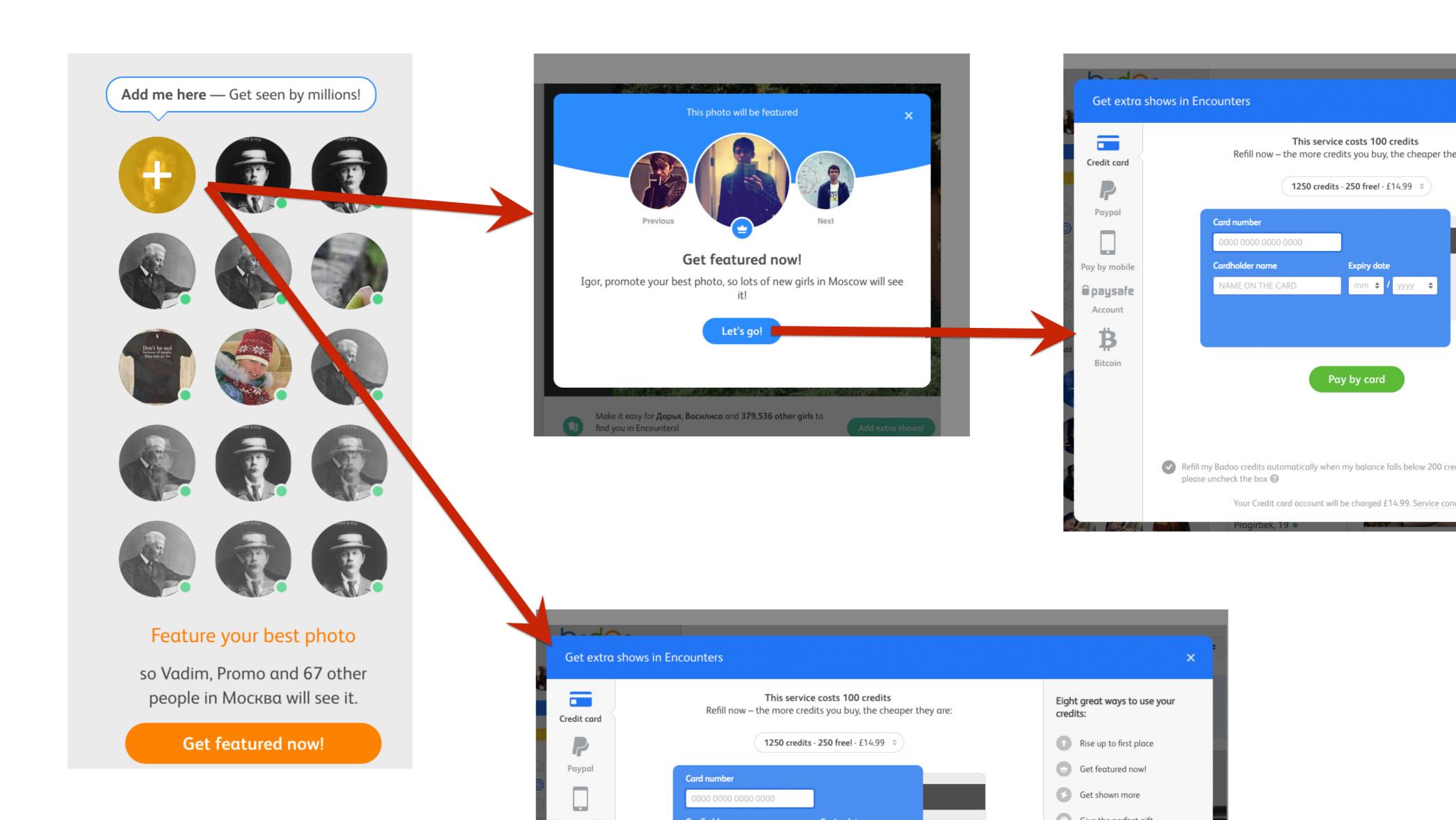

# **API Refactoring!**

Generalize: Buttons array instead of one button Change global logic: Supports concrete error types instead of generic error **Cover screw ups:** All dates are now UTC

# Problem: business logic changes

Do changes behind version flag. Make client control those flags.

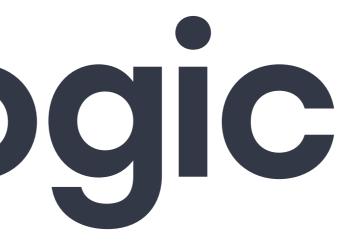

## Problem: simultaneous release on clients

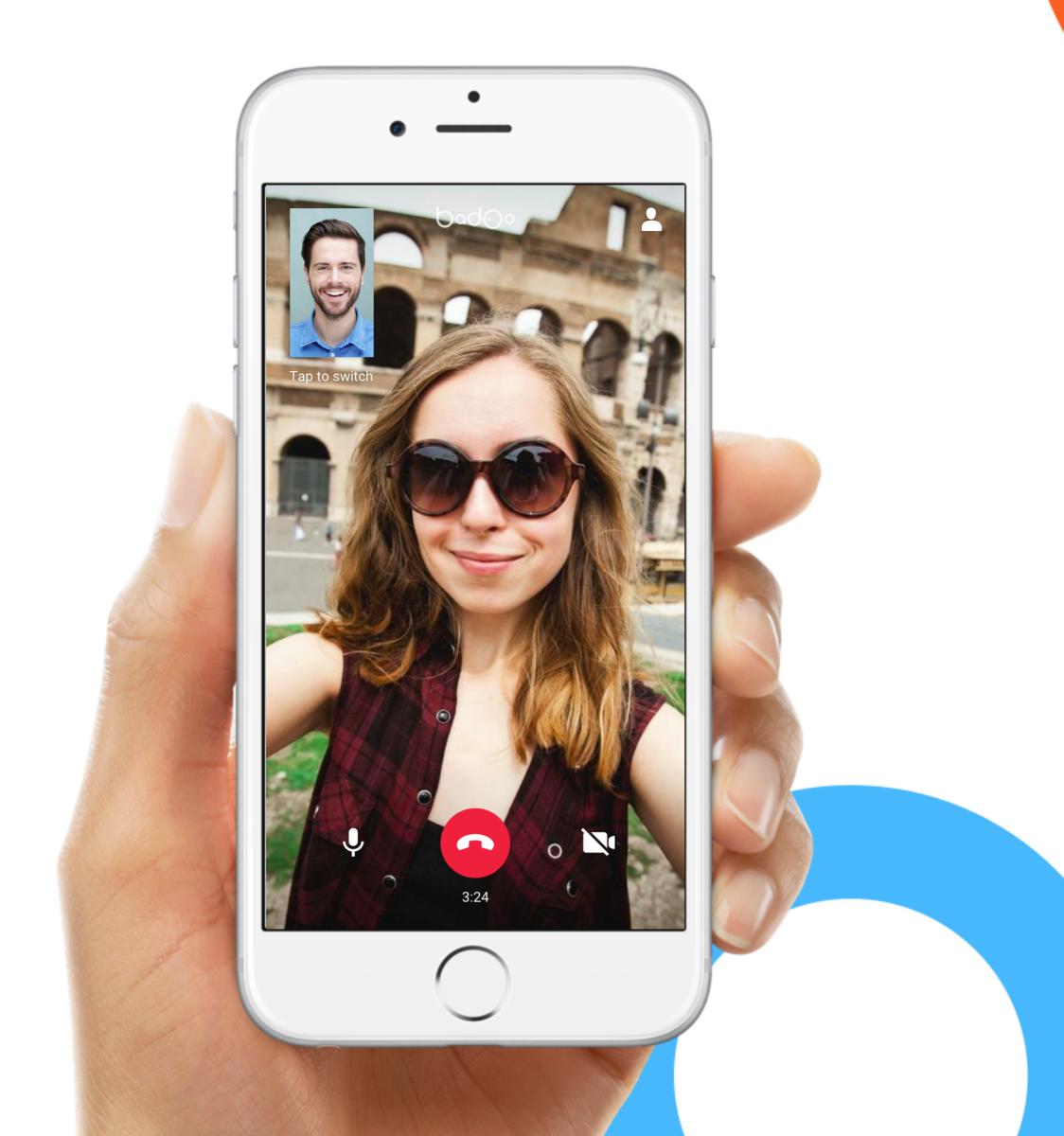

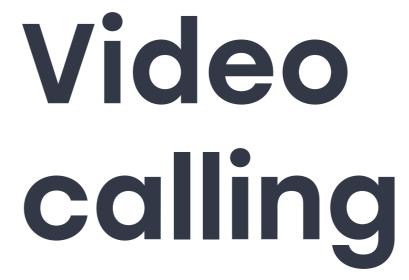

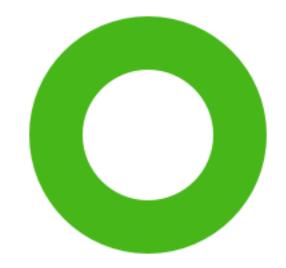

# Release plan

Web – releases Sept 3 Android – releases Sept 1 Windows – releases Aug 20 iOS - releases Sept 7

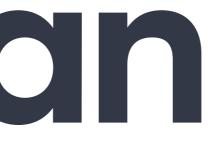

# Request startup\_request: { supported\_features: [VIDEO\_CALLS, GIFS] }

# Response startup: { allowed\_features: [GIFS] // client will turn

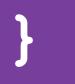

// client will turn
// video calls off

# Request startup\_request: { supported\_features: [VIDEO\_CALLS, GIFS] }

# Response startup: { allowed\_features: [GIFS, VIDEO\_CALLS]

}

## VIDEO\_CALLS] // feature released

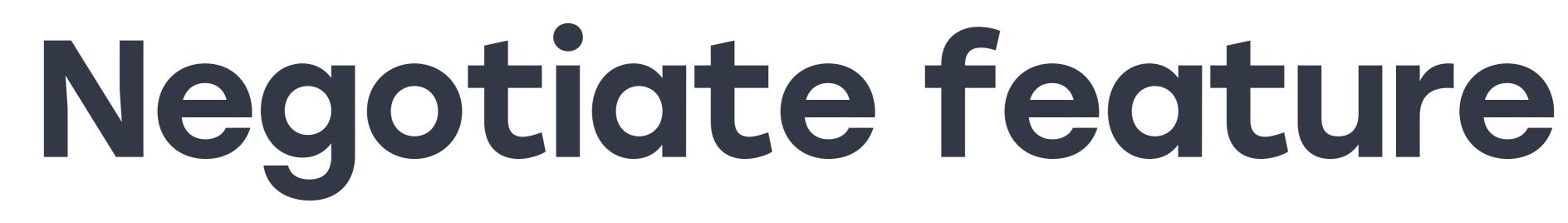

### Simultaneous launch A/B-tests Spam-filtering Split paid/unpaid users

## Problem: simultaneous release on clients

Negotiate feature with server. Once you see that enough clients support it, launch.

## Problem: quick experiments

# What's my chances

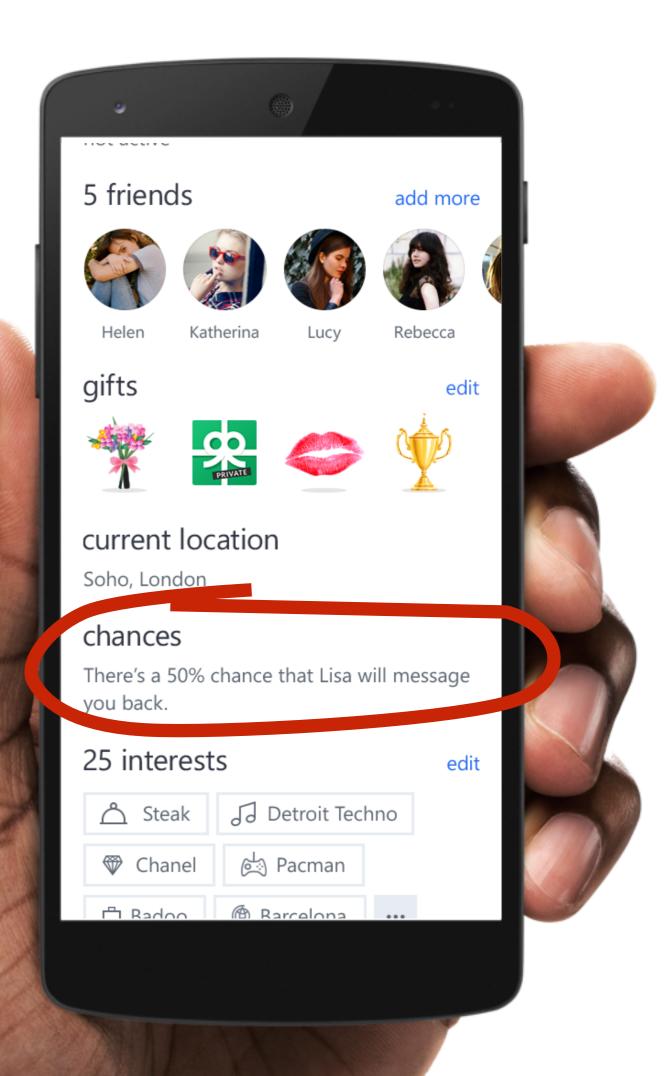

#### Oad O Tech Blog

#### Windows Phone - an experimental platform

By Vyacheslav Loktik on 09 Aug 2016 - 7 Comments

#### WindowsPhone

In the last three years our team has tripled in numbers, and is now newly focused on becoming the company's experimental platform. In this article I will tell you the story of our team: how our Windows Phone (WP) team became an experimental platform, the problems that we faced and how we solved them.

We have created really useful solutions that have helped us implement 104 new features (including A/B/C/D tests) in the last 6 months, with only 6 people in the team.

Windows

Phone

https://bit.ly/badoo-wp

Warning! Knowledge and solutions from this article might affect your workflow.

#### Reborn

**Follow Us:** 

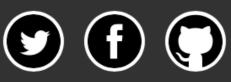

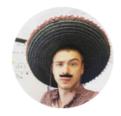

#### We're hiring! Join us.

#### **Recent Posts**

- Masking Bitmaps
- Top 3 Badoo Android AMA
- Windows Phone an experimental platform
- Segregating Android Phone Models between Docker **Containers**
- Shake Detector for Android with **RxJava**

#### Categories

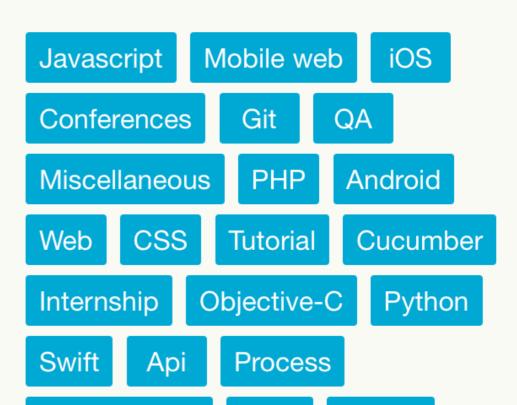

## **Response on Android** user: { verified status: NONE | PARTIAL | FULL, **Response on Windows** user: { verified status: NONE | PARTIAL | FULL, experimental chances: 57, // only on windows

## Problem: quick experiments

### Create a superset experimental API Use it only on one platform

## Typical versioning 1) http://api.example.com/orders 2) Collect nice-to-have breaking changes 3) Announce new version with all of them 4) http://api.example.com/v2/orders

5) Slowly deprecate v1

## Continuous Versioning

- 0. Add new fields for new features
- 1. Have a list of supported things
- 2. Cover changes with a change flag
- 3. Let server control enabling and disabling
- 4. Create supersets of APIs for experimenting

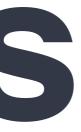

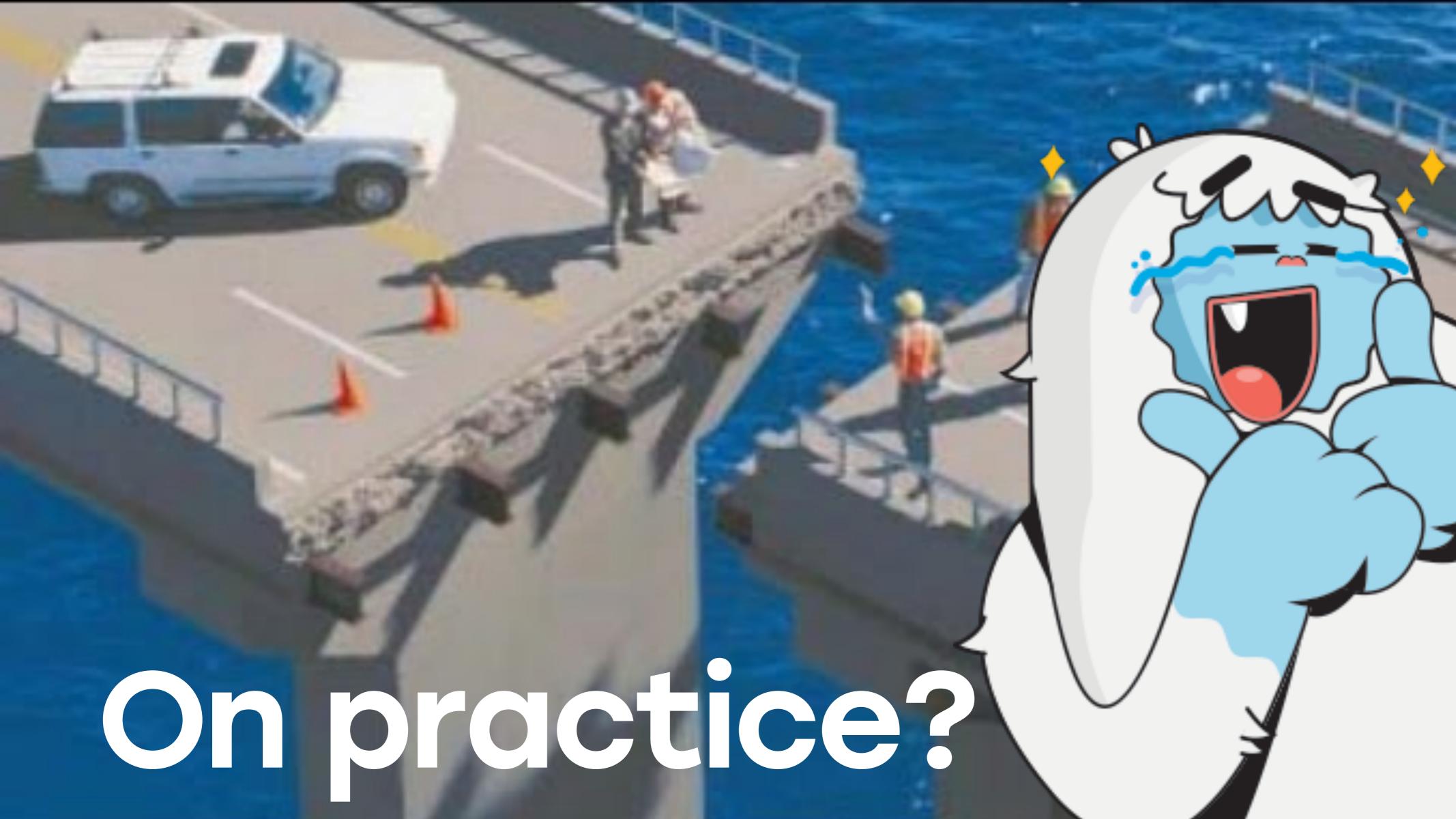

# On practice

### **257** feature flags 161 negotiable features

#### Apified web client in 2015

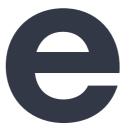

# On practice

Architects can do refactoring all the time **Client developers** can do only minimal changes Product owners can get exactly what they want **Backend developers** ...

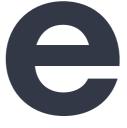

## Suggest upgrading

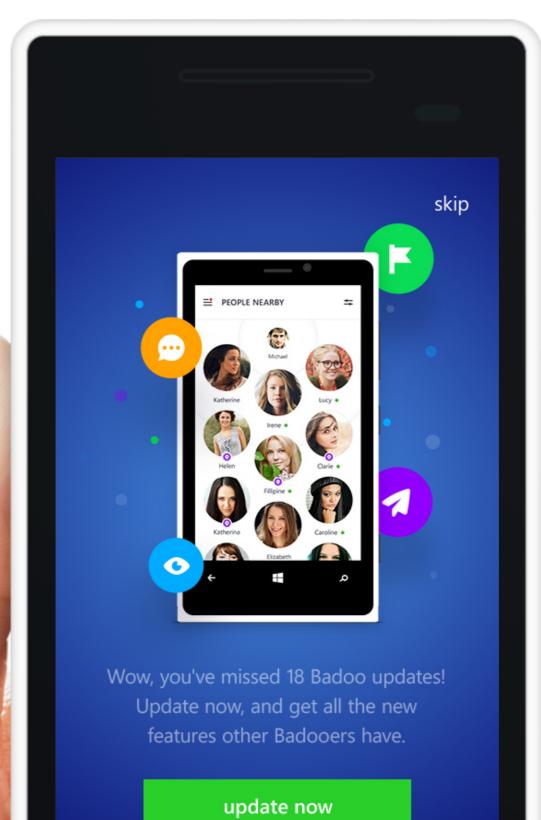

-0

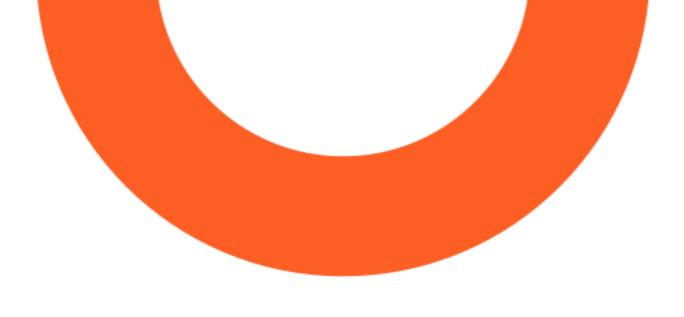

## Force upgrading

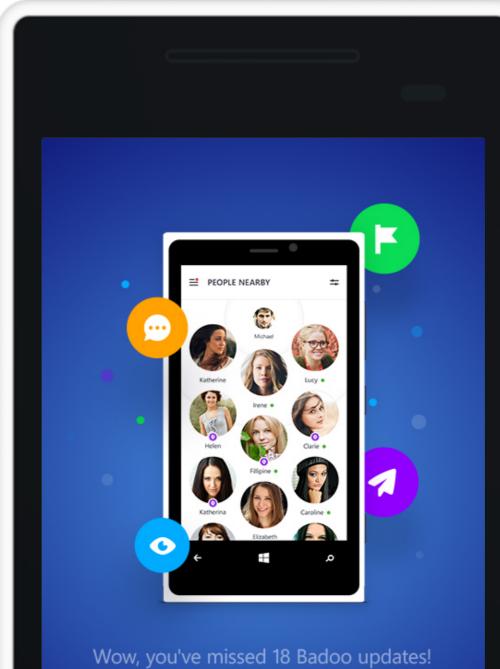

Vow, you've missed 18 Badoo updates Update now, and get all the new features other Badooers have.

#### update now

-0

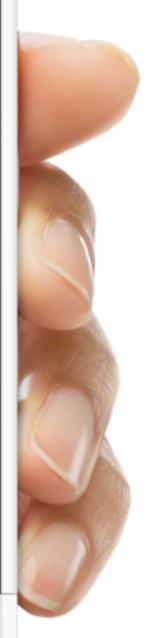

## Dashboard

VIDEOS\_IN\_PHOTOS BUTTONS\_ARRAY ALL\_DATES\_ARE\_UTC

#### 4.44 4.43 4.42 4.41 3.57

 $\begin{array}{c} + \\ + \\ + \\ \end{array}$ 

+

+

# On practice

Architects can do refactoring all the time **Client developers** can do only minimal changes Product owners can get exactly what they want **Backend developers** can still work sanely and easily split in parallel

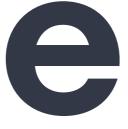

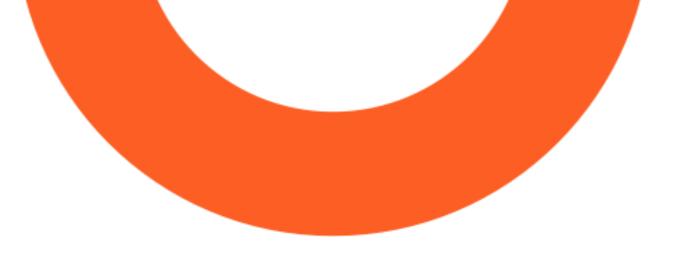

## Thank you!

#### http://no-v2.kojo.ru

badoo

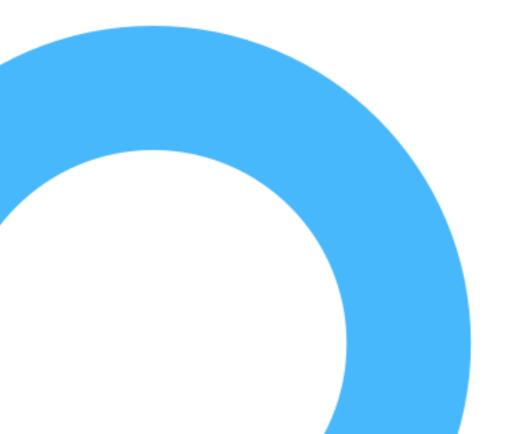

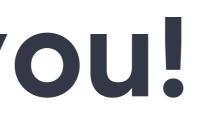

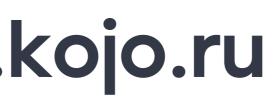

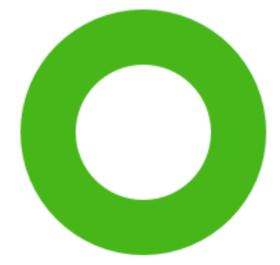